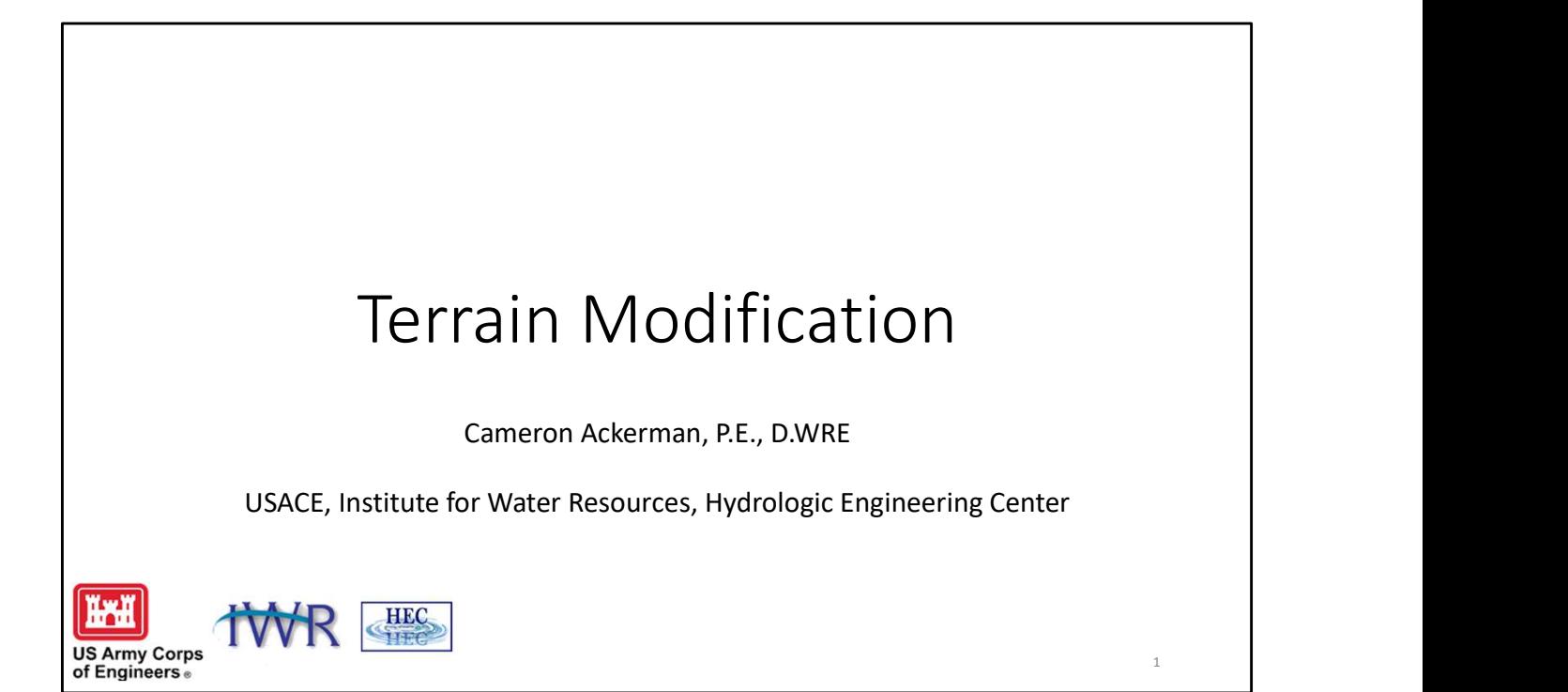

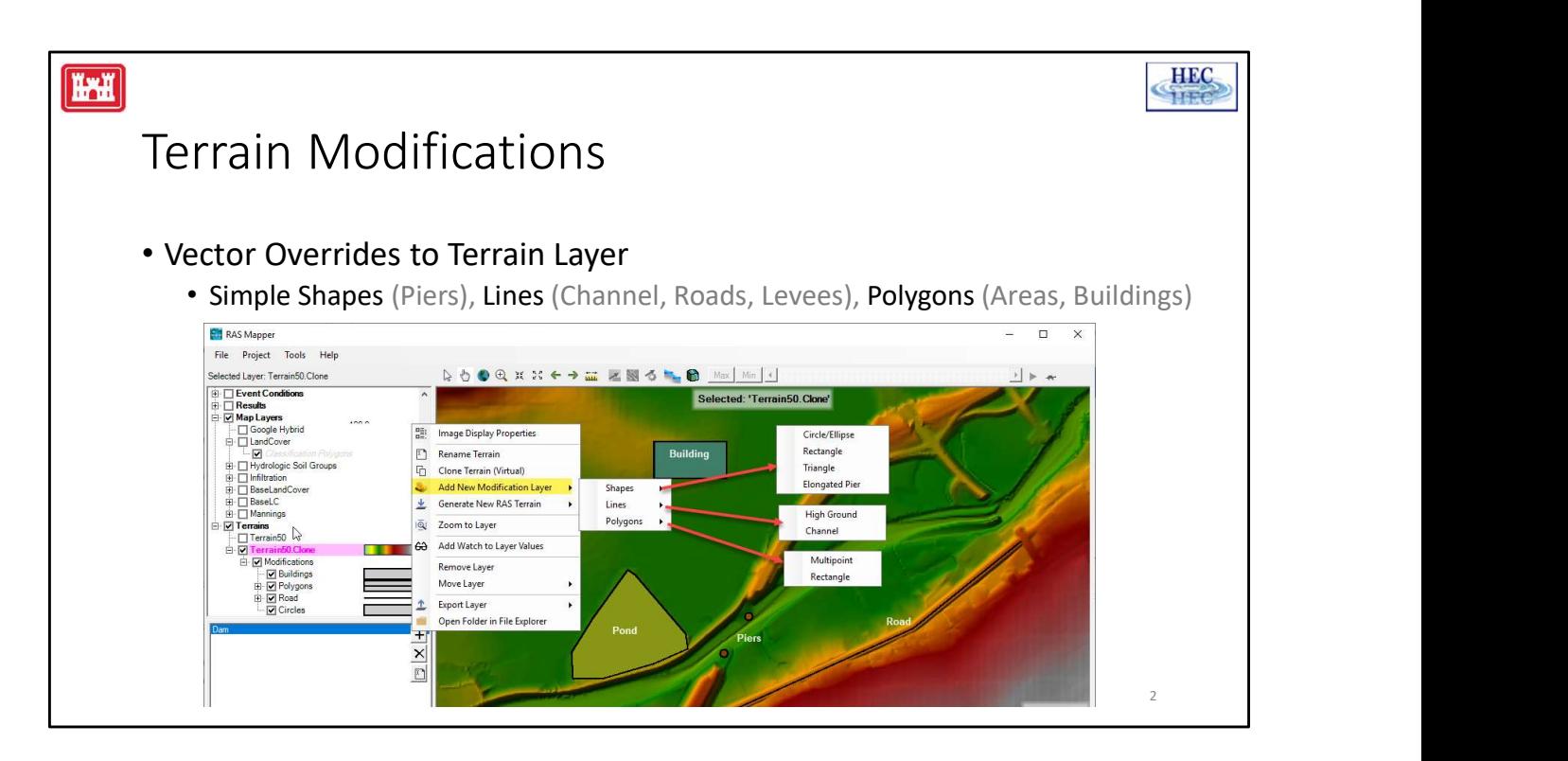

Copy Modifications between Terrain Layers

Use existing Editing Tools! (Copy/Paste/Import …)

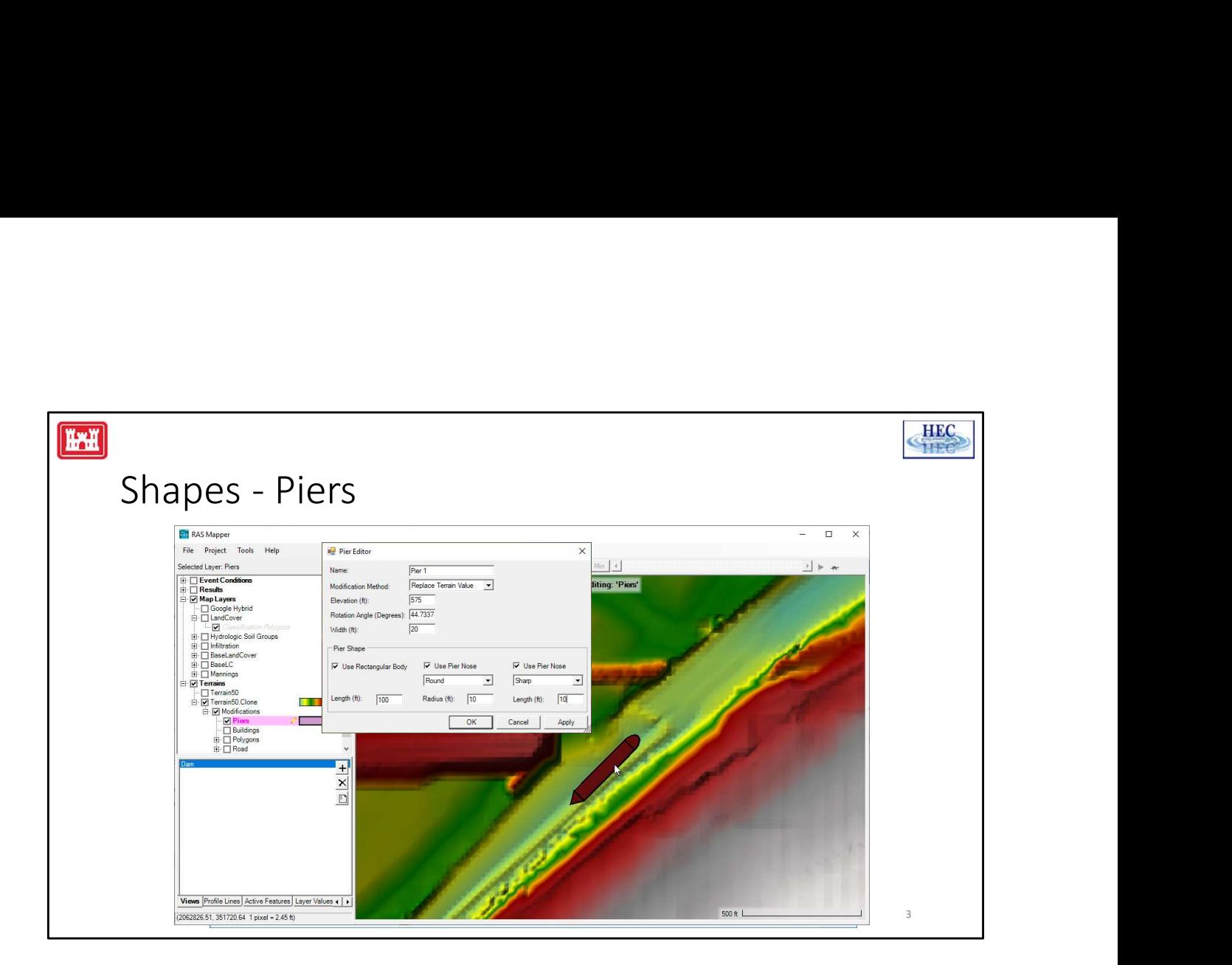

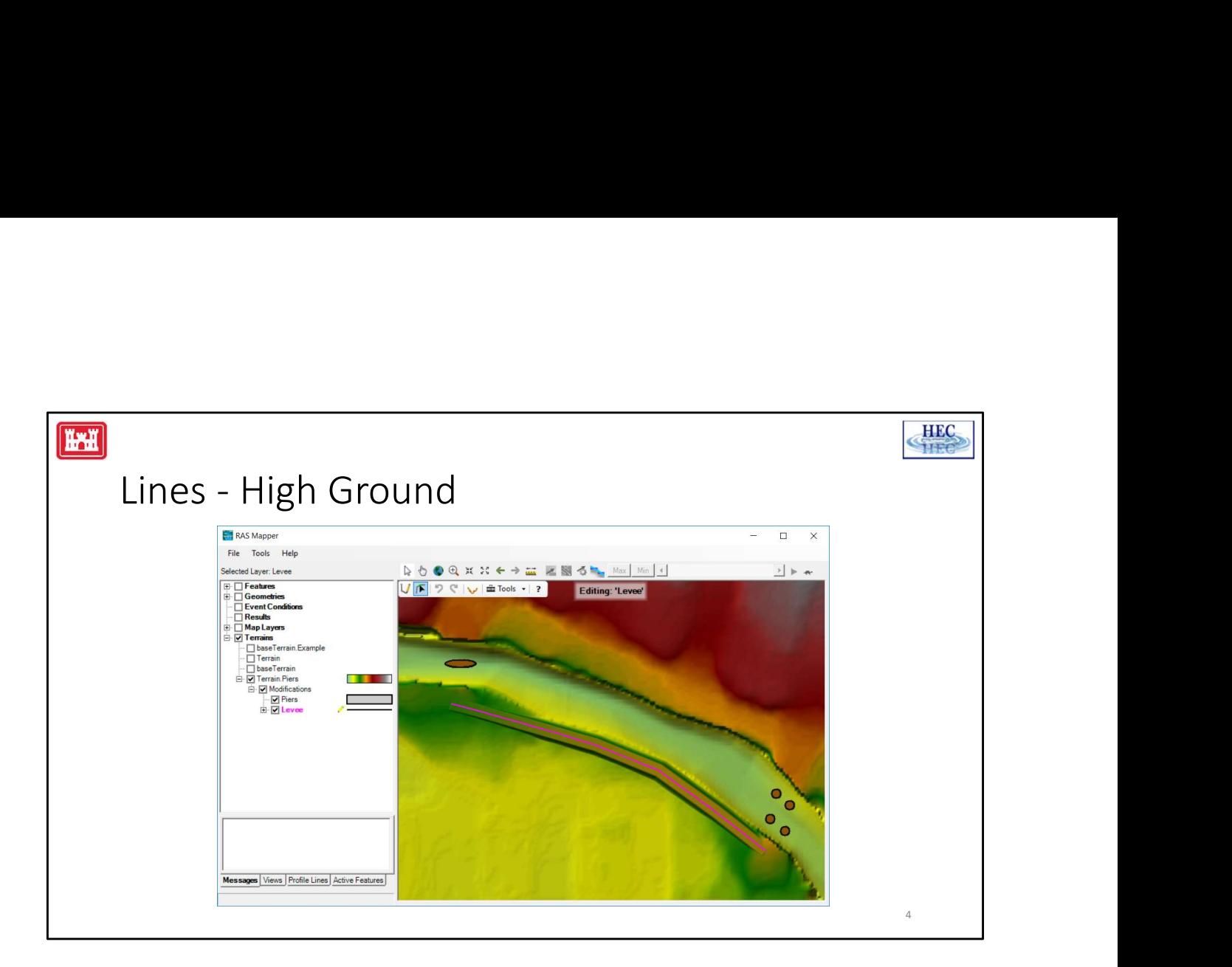

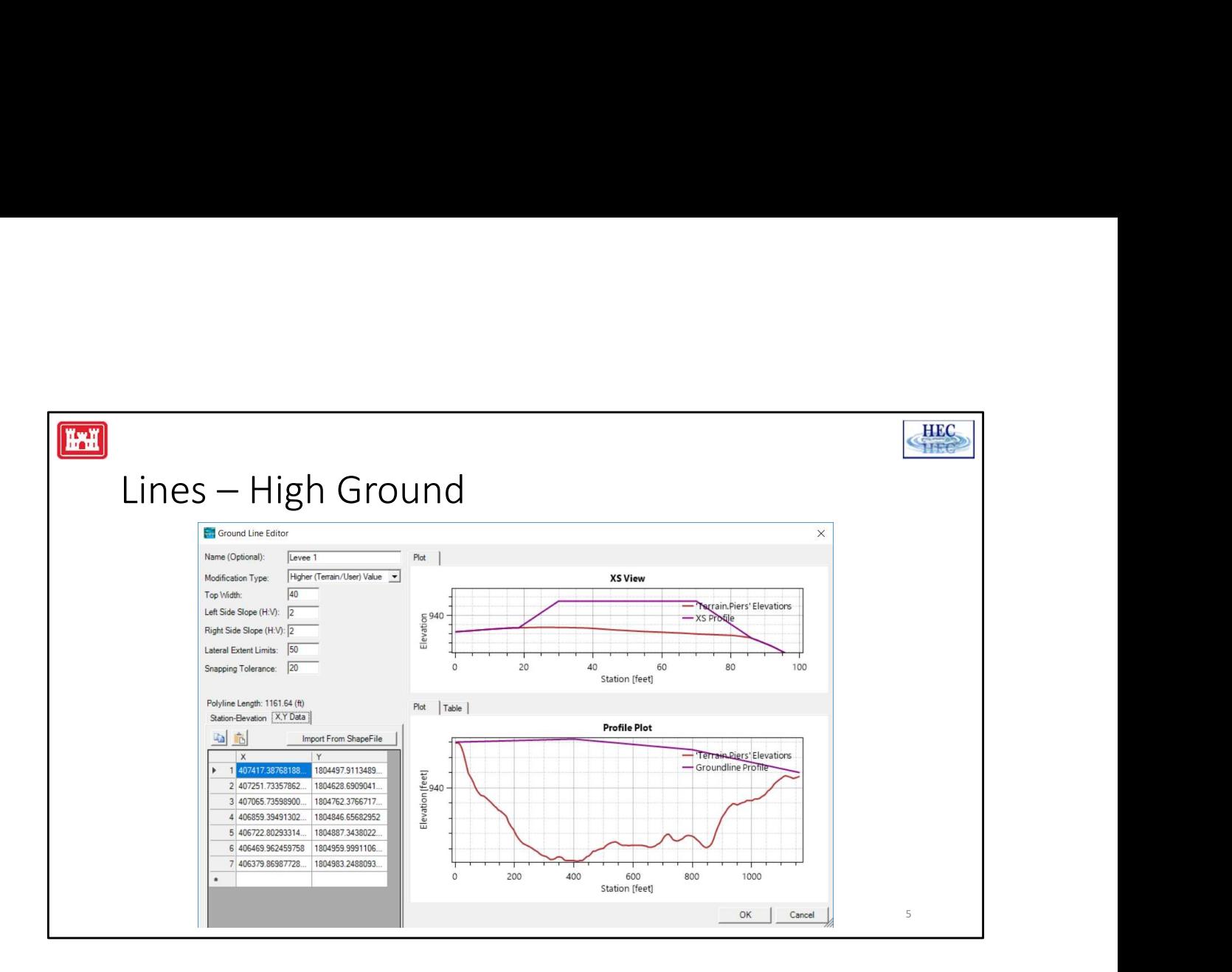

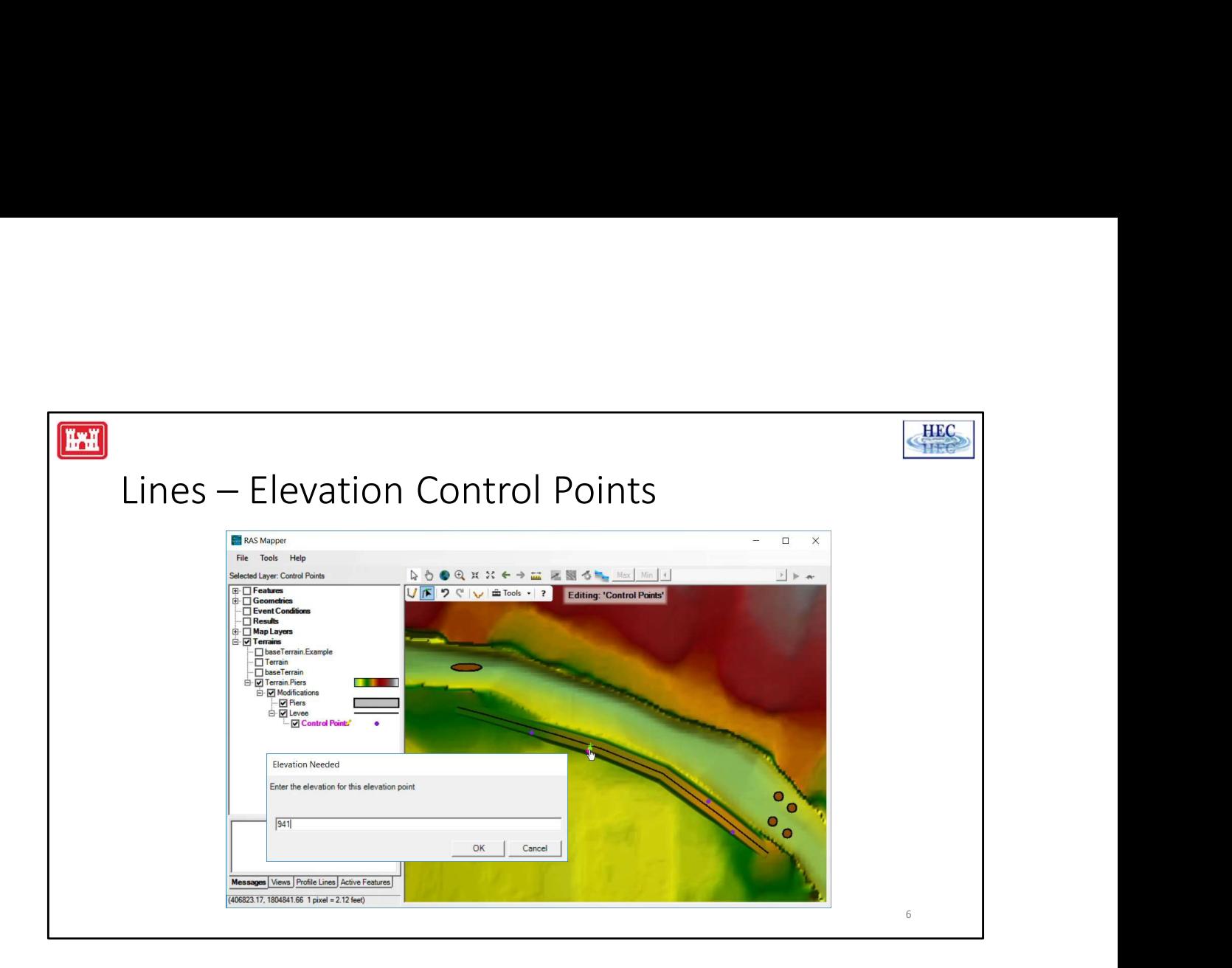

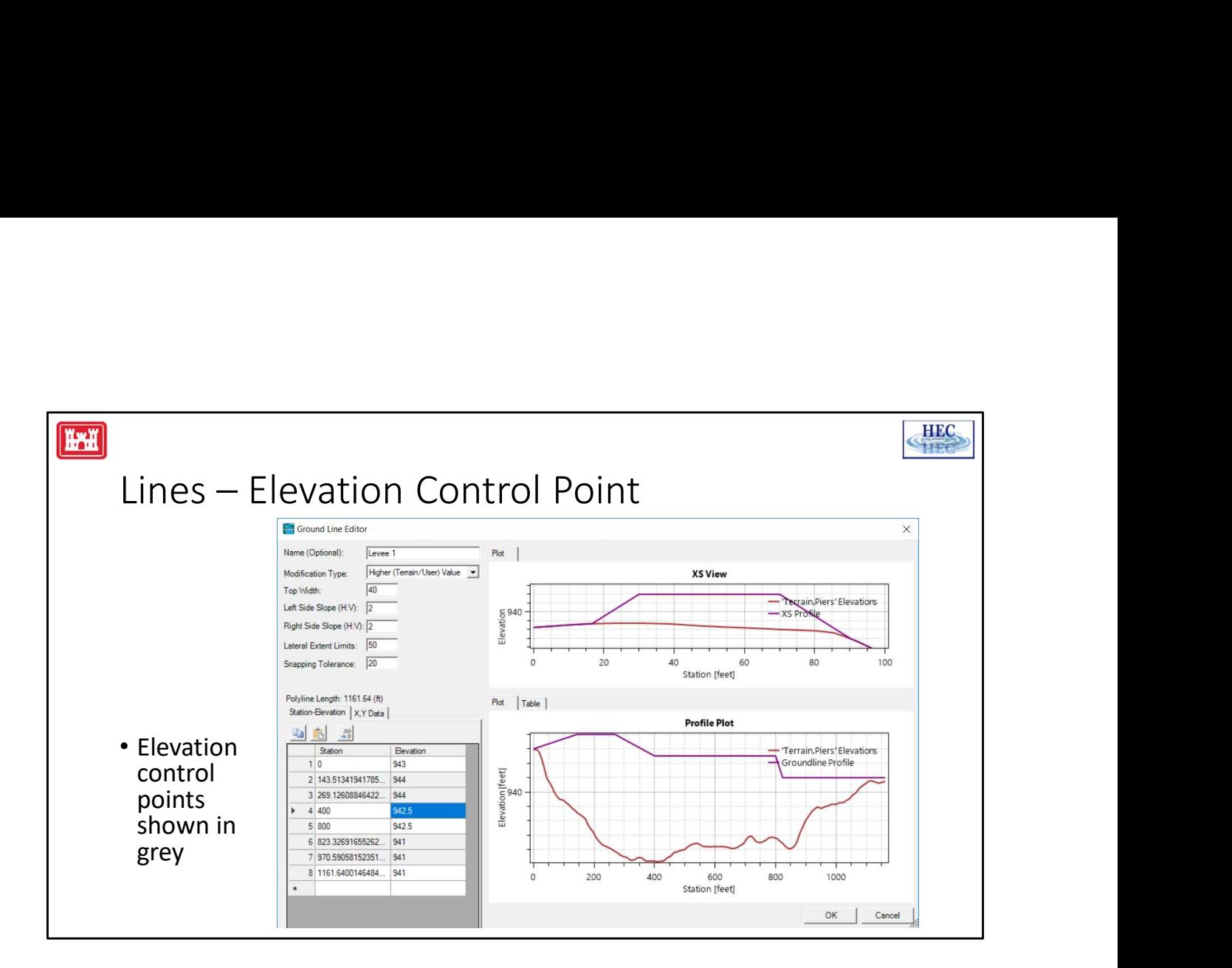

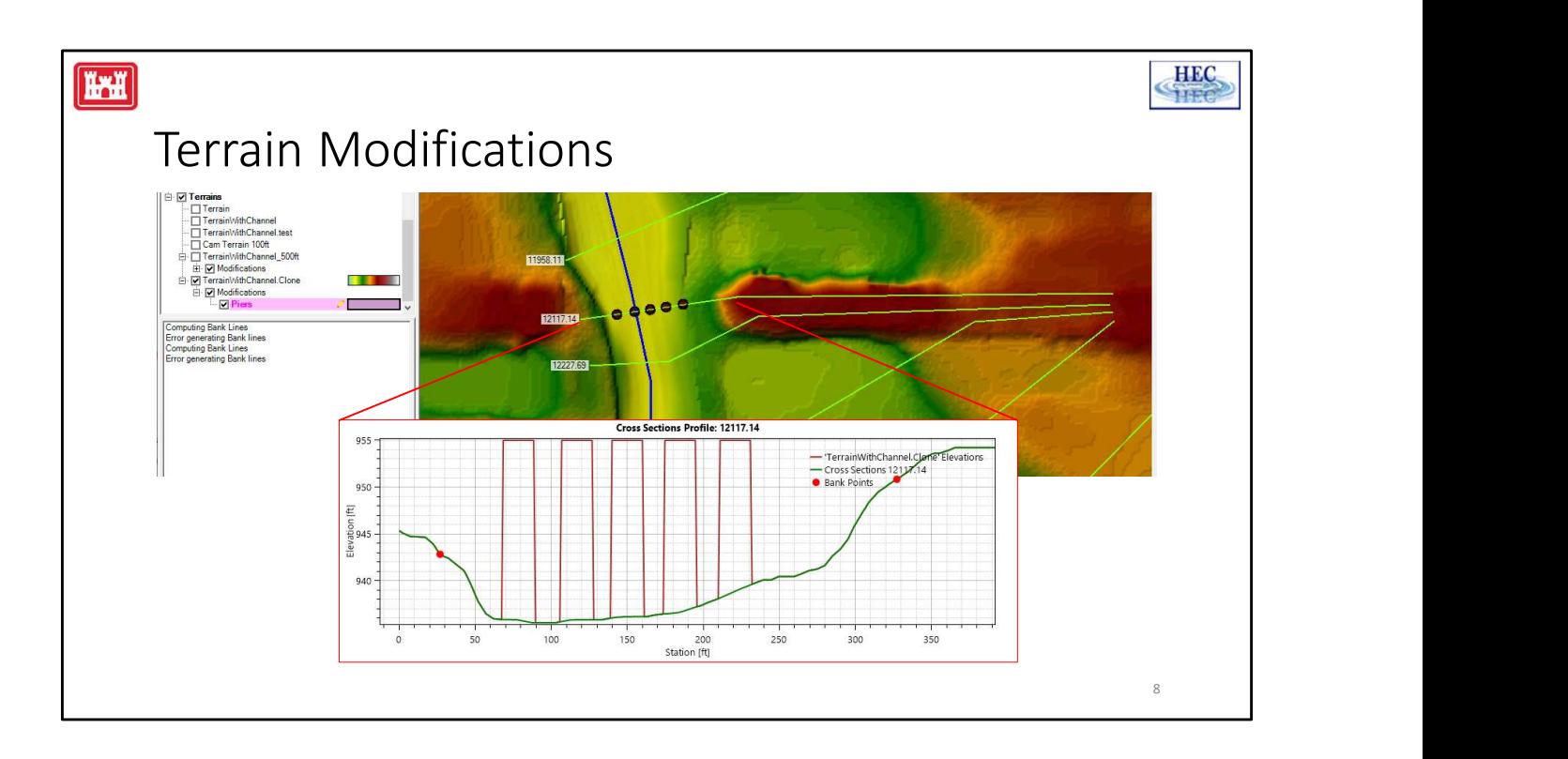

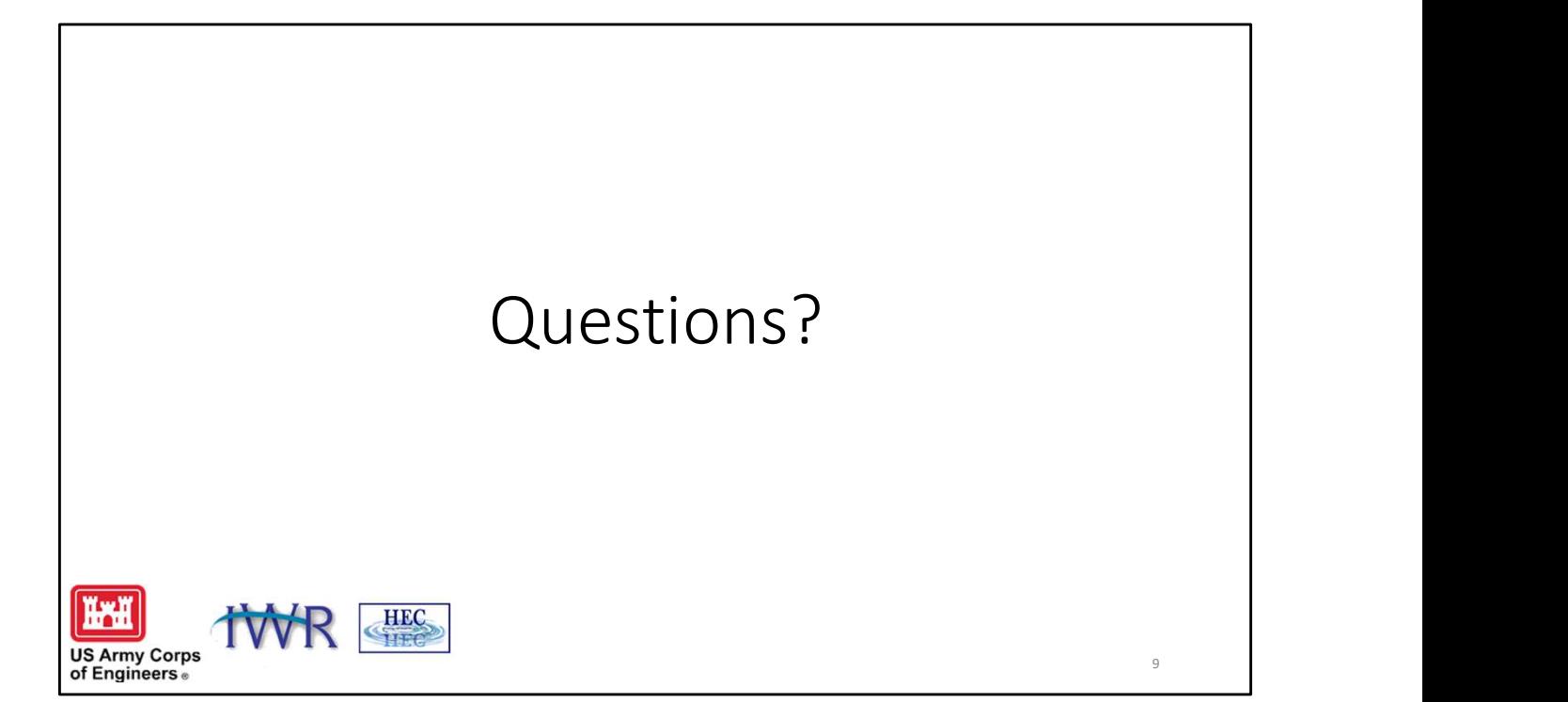